# Netsuite Revenue Recognition Overview

RMNSUG - March 2020

### **Topics Discussed**

- Introduction
- Revenue "In Plain English"
- Breaking the "Rules"
- Core Concepts
- Typical G/L Treatments
- "Simple" Example Invoices
- "Complex" Example Using Amortization Journals
- Advanced Revenue Management (ARM)
- Closing Notes

#### Introduction

Basic concepts and techniques for understanding what "Revenue" is, and how it is "Recognized" within Netsuite.

In general, these same concepts directly apply to opposite activities ("Credits", "Returns").

We will NOT delve into deeper concepts like ASC 606 and VSOE.

#### BERKSHIRE HATHAWAY INC. and Subsidiaries CONSOLIDATED STATEMENTS OF EARNINGS (doltars in millions except per share amounts)

|                                                    |      | Third ( | Quarter | r      |   | First Nin | e Mont | hs      |
|----------------------------------------------------|------|---------|---------|--------|---|-----------|--------|---------|
|                                                    |      | 2019    | _       | 2018   |   | 2019      |        | 2018    |
|                                                    |      | (Unau   | idited) | -      | 1 | (Unau     | dited) |         |
| Revenues:                                          |      |         |         |        |   |           |        |         |
| Insurance and Other:                               |      |         |         |        |   |           |        |         |
| Insurance premiums earned                          | S    | 15,323  | S       | 14,333 | S | 44,505    | \$     | 41,855  |
| Sales and service revenues                         |      | 34,026  |         | 33,832 |   | 100,563   |        | 99,492  |
| Leasing revenues                                   |      | 1,438   |         | 1,474  |   | 4,365     |        | 4,378   |
| Interest, dividend and other investment income     |      | 2,483   |         | 1,993  |   | 6,895     |        | 5,583   |
|                                                    |      | 53,270  |         | 51,632 | - | 156,328   |        | 151.308 |
| Railroad, Utilities and Energy:                    |      |         | 10      |        |   | 100       | -      | 10 C    |
| Freight rail transportation revenues               |      | 5,982   |         | 6,112  |   | 17,558    |        | 17,547  |
| Energy operating revenues                          |      | 4,338   |         | 4,419  |   | 11,729    |        | 11,818  |
| Service revenues and other income                  |      | 1,382   |         | 1,287  |   | 3,633     |        | 3,450   |
|                                                    | ~    | 11,702  |         | 11,818 |   | 32,920    |        | 32,815  |
| Total revenues                                     |      | 64,972  |         | 63,450 |   | 189,248   |        | 184,123 |
| Investment and derivative contract gains (losses): | 1-12 |         |         | -      |   |           | -      | 100     |
| Investment gains (losses)                          |      | 10,692  |         | 14,569 |   | 40,079    |        | 12,750  |
| Derivative contract gains (losses)                 |      | 234     |         | 137    |   | 1,217     |        | 303     |
|                                                    | 1    | 10,926  | 1       | 14,706 |   | 41,296    | 1      | 13.053  |

#### What is Revenue? - In Plain English

Amount the seller states in the Income Statement as "Income", once the seller has delivered, and the buyer has provided a commitment to pay.

- "Simple" Cases (Cash based Accounting)
  - Example: Cash and Carry
  - Example: Monthly Subscription, Paid Monthly.
  - Example: Service Delivery Milestones being met, Monthly Billing
- More Advanced Cases (Accrural Based Accounting)
  - Example: "Monthly" Subscription, paid Annually
  - Example: Delivering Products to a High Risk-to-Pay customer.
  - Example: Service Delivery milestones are met, quarterly billing.

### What is Revenue? - In Plain English

Amount the seller states in the Income Statement as "Income", once the seller has delivered, and the buyer has provided a commitment to pay.

- "Simple" Cases
  - Example: Cash and Carry
  - Example: Monthly Subscription, Paid Monthly.
  - Example: Service Delivery Milestones being met, Monthly Billing
- More Advanced Cases
  - Example: "Monthly" Subscription, paid Annually
  - Example: Delivering Products to a High Risk-to-Pay customer.
  - Example: Service Delivery milestones are met, quarterly billing.

#### Revenue Recognition - Breaking the "Rules"

Brain twisting concepts about RevRec which defy common beliefs.

- You can Recognize Revenue BEFORE Issuing an Invoice
- You can Recognize Revenue BEFORE Collecting Cash
- You can DEFER Revenue, even though you have Collected Cash

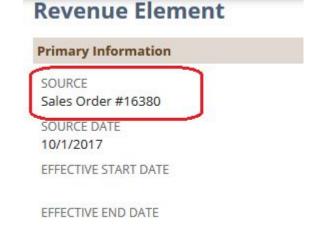

#### Revenue Recognition Core "Concepts"

These basic concepts are used throughout Revenue Recognition, in both "simple" cases, as well as complex.

- Event which Triggers Recognition to Start
- Revenue Start Date / Fnd Date
- **Recognition Schedule**
- Total Amount to Recognize

#### **Revenue Element**

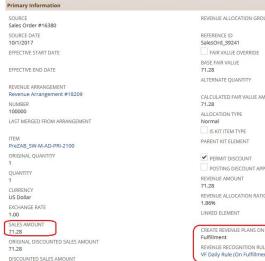

**REVENUE ALLOCATION GROUP** CALCULATED FAIR VALUE AMOUNT POSTING DISCOUNT APPLIED

REVENUE ALLOCATION RATIO

REVENUE RECOGNITION RULE VF Daily Rule (On Fulfillment)

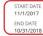

TERM IN MONTHS

TERM IN DAYS

#### REV REC FORECAST RULE VF Daily Rule (On Fulfillment)

FORECAST START DATE 11/1/2017 FORECAST END DATE 10/31/2018

DEFERRAL ACCOUNT 215110 Deferred Revenue : Deferred Mair Maintenance Revenue

RECOGNITION ACCOUNT 411110 Revenue : Recurring : Maintenance

FOREIGN CURRENCY ADJUSTMENT ACCOUNT 411110 Revenue : Recurring : Maintenance TRANSITION TO NEW STANDARD

REVENUE MIGRATION ADJUSTMENT ACCOUN

REVENUE PLAN STATUS Completed

CUSTOMER 3002596 \* LLC : 2218 COMPANY + 2008878 MYRON E STEVES 8

### Typical Revenue G/L Treatments

- Revenue Recognition moves funds from the Balance Sheet, to the Income Statement
- Amounts are usually tied to "Sales" Lines.
- Amounts Exclude Costs and Taxes
- Typical Income Statement Accounts Affected:
  - Anything under the "Income" section.
- Typical Balance Sheet Accounts Affected:
  - Deferred Revenue (Liability on Balance Sheet)
  - Unbilled Receivables

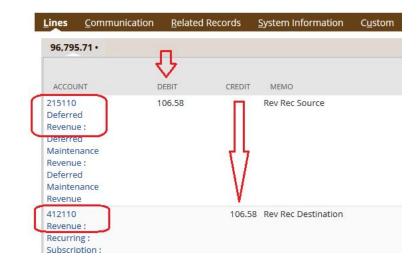

#### **GL** Treatment - Cash Based Accounting

| 🖻 🖻 🔒 Invoice                 | e GL Impact            |                 |         |                                                                      |
|-------------------------------|------------------------|-----------------|---------|----------------------------------------------------------------------|
| ACCOUNT                       | AMOUNT (DEBIT)         | AMOUNT (CREDIT) | POSTING | МЕМО                                                                 |
| Accounts Receivable           | \$25. <mark>0</mark> 0 |                 | Yes     |                                                                      |
| Membership Sales - Individual |                        | \$25.00         | Yes     | Annual Individual Membership Dues Rocky Mountain NetSuite User Group |

| 🖻 🖻   🖶             | Customer Payment GL Impact |                 |         |
|---------------------|----------------------------|-----------------|---------|
| ACCOUNT             | AMOUNT (DEBIT)             | AMOUNT (CREDIT) | POSTING |
| Undeposited Funds   | \$25.00                    |                 | Yes     |
| Accounts Receivable |                            | \$25.00         | Yes     |

#### **GL** Treatment - Accrual Based Accounting

| 🗈 🖻 🔒 Invoice GL Impact                                                                     |                        |                 |         |
|---------------------------------------------------------------------------------------------|------------------------|-----------------|---------|
| ACCOUNT                                                                                     | AMOUNT (DEBIT)         | AMOUNT (CREDIT) | POSTING |
| 112100 Accounts Receivable : Trade AR                                                       | <mark>\$131.2</mark> 5 |                 | Yes     |
| 215410 Deferred Revenue : Deferred Implementation Revenue : Deferred Implementation Revenue |                        | \$125.00        | Yes     |
| 212705 Accrued Expenses : Accrued Taxes - Canada : GST/HST Payable                          |                        | \$6.25          | Yes     |

| 🗈 🖻 🔒 Payment Gl                      | Impact         |                 |         |
|---------------------------------------|----------------|-----------------|---------|
| ACCOUNT                               | AMOUNT (DEBIT) | AMOUNT (CREDIT) | POSTING |
| 111199 Undeposited Funds              | \$131.25       |                 | Yes     |
| 112100 Accounts Receivable : Trade AR |                | \$131.25        | Yes     |

| 🗈 🖻 🔒 Revenue Journal GL Impa                                                                  | ct             |                 |         |                        |
|------------------------------------------------------------------------------------------------|----------------|-----------------|---------|------------------------|
| ACCOUNT                                                                                        | AMOUNT (DEBIT) | AMOUNT (CREDIT) | POSTING | MEMO                   |
| 215410 Deferred Revenue : Deferred Implementation Revenue :<br>Deferred Implementation Revenue | \$125.00       |                 | Yes     | Rev Rec Source         |
| 441670 Revenue : Service : Online Set-up : Online Set-up - SAB104 In                           |                | \$125.00        | Yes     | Rev Rec<br>Destination |

### Simple Revenue

Most typical case for a "cash based" company. When it sells, you recognize the revenue.

- Examples: Sale of a Widget
- Most Common Netsuite cases: "Cash Sale" or "Invoice"
- GL Treatment:
  - Debit A/R + Credit Revenue
- Recognize all revenue on Posting Period
- "Income Accounts" are determined on a line-item level.

#### Simple Revenue - Example

| 💼 Invoice 🛛                       |                                                 |                    |                  | ← → List Se       |
|-----------------------------------|-------------------------------------------------|--------------------|------------------|-------------------|
| 299 main bar PAID IN FULL         |                                                 |                    |                  |                   |
| Edit Back Authorize Return Credit | Renew 🕒 📲 Actions 🗸                             | StickyNotes 🔻 New: |                  |                   |
| CUSTOMER:PROJECT                  | DUE DATE                                        |                    |                  |                   |
| DATE 9/4/2014                     | TO BE E-MAILED                                  | p chanha com       | Summary          |                   |
| INVOICE # 299                     | CLASS                                           |                    | SUBTOTAL         | 25.00             |
| POSTING PERIOD Sep 2014           | MEMO                                            |                    | DISCOUNT         |                   |
| OPPORTUNITY                       | CUSTOMER NAME                                   |                    | TAX              | 0.00              |
| TERMS Due on receipt              |                                                 |                    | TOTAL            | 25.00             |
|                                   |                                                 |                    | AMOUNT DU        | JE 0.00           |
| Items History Workflow Custom     |                                                 |                    |                  |                   |
| DISCOUNT                          |                                                 | TAX -Not T         | axable-          |                   |
| RATE                              |                                                 | TAX % 0            |                  |                   |
| TAXABLE                           |                                                 |                    |                  |                   |
| Cases Items 25.00 •               |                                                 |                    |                  |                   |
| ITEM BACK ORDERED                 | QUANTITY UNITS DESCRIPTION                      | INVENTORY DETAIL   | PRICE LEVEL RATE | AMOUNT TAX OPTION |
| Annual Individual Membership Dues | 1 Annual Individual Mer<br>Rocky Mountain NetSi |                    | Base Price 25.00 | 25.00             |

Most typical case for a "cash based" company. When it sells, you recognize all revenue.

#### Simple Revenue - Gotchas

#### 👌 GL Impact

| ACCOUNT                       | AMOUNT (DEBIT) | AMOUNT (CREDIT) | POSTING | МЕМО                                                                 |
|-------------------------------|----------------|-----------------|---------|----------------------------------------------------------------------|
| Accounts Receivable           | \$30.00        |                 | Yes     |                                                                      |
| Membership Sales - Individual |                | \$30.00         | Yes     | Annual Individual Membership Dues Rocky Mountain NetSuite User Group |

- Revenue is tied to a single "event" (typically Invoice generation)
- All Revenue is recognized at once.
- Income Statement can be not as accurate, depending on what type of sale.

## "Complex" Example - Using Amortization JEs

| START OFFSE    | Т                                                                                                    |                                     |                                                                                                    |                                                                                                    |
|----------------|----------------------------------------------------------------------------------------------------|-------------------------------------|----------------------------------------------------------------------------------------------------|----------------------------------------------------------------------------------------------------|
| 0              |                                                                                                    |                                     |                                                                                                    |                                                                                                    |
| POSTING PERIOD | IS RECOGNIZED                                                                                                    | DATE EXECUTED                       | JOURNAL                                                                                                    | AMOUNT                                                                                                    |
| May 2018       |                                                                                                    | 5/31/2018                           | 18550                                                                                                    | -20.75                                                                                                    |
| Jun 2018       |                                                                                                    | 6/30/2018                           | 18899                                                                                                    | -20.75                                                                                                    |
| Jul 2018       |                                                                                                    | 7/31/2018                           | 19796                                                                                                    | -20.75                                                                                                    |
| Aug 2018       |                                                                                                    | 8/17/2018                           | 20642                                                                                                    | -20.75                                                                                                    |
| Sep 2018       |                                                                                                    | 9/30/2018                           | 21750                                                                                                    | -20.75                                                                                                    |
| Oct 2018       |                                                                                                    | 10/31/2018                          | 22507                                                                                                    | -20.75                                                                                                    |
| Nov 2018       |                                                                                                    | 11/30/2018                          | 23363                                                                                                    | -20.75                                                                                                    |
| Dec 2018       |                                                                                                    | 12/31/2018                          | 25380                                                                                                    | -20.75                                                                                                    |
|                | 0<br>POSTING PERIOD<br>May 2018<br>Jun 2018<br>Jul 2018<br>Aug 2018<br>Sep 2018<br>Sep 2018<br>Oct 2018<br>Nov 2018 | POSTING PERIODIS RECOGNIZEDMay 2018 | O         DATE EXECUTED           POSTING PERIOD         IS RECOGNIZED         DATE EXECUTED           May 2018         5/31/2018         5/31/2018           Jun 2018         6/30/2018         7/31/2018           Jul 2018         7/31/2018         8/17/2018           Aug 2018         8/17/2018         9/30/2018           Sep 2018         9/30/2018         10/31/2018           Oct 2018         11/30/2018         11/30/2018 | O         DATE EXECUTED         JOURNAL           POSTING PERIOD         IS RECOGNIZED         DATE EXECUTED         JOURNAL           May 2018         5/31/2018         18550           Jun 2018         6/30/2018         18899           Jul 2018         7/31/2018         19796           Aug 2018         8/17/2018         20642           Sep 2018         9/30/2018         21750           Oct 2018         10/31/2018         22507           Nov 2018         11/30/2018         23363 |

#### Monthly Subscription, Paid Annually

- "Amortization Guide" User Guide
- Page: Amortization Schedules
- Page: Amortization Templates
- Page: Create Amortization Journals

### Amortization JE: A) Create Amortization Templates

| Amortization Template                                                                                     |               |                           | List              |
|----------------------------------------------------------------------------------------------------|---------------|---------------------------|-------------------|
| Edit Back Actions -                                                                                       |               |                           |                   |
| NAME<br>Oracle Migration Schedule 215110                                                                  |               | CONTRA ACCOUNT            | START OFFSET<br>0 |
| TYPE<br>Standard                                                                                          |               | TARGET ACCOUNT<br>Default | RESIDUAL          |
| METHOD<br>Straight-line, by even periods                                                                  |               | AMORTIZATION PERIOD       | INITIAL AMOUNT    |
| TERM SOURCE<br>Transaction Date                                                                           |               | PERIOD OFFSET             | INACTIVE          |
| DEFERRAL ACCOUNT<br>215110 Deferred Revenue : Deferred Maintenance Revenue : Deferred Maintenance Revenue |               |                           |                   |
| Recurrence System Notes                                                                                   |               |                           |                   |
| ACCOUNT                                                                                                   | PERIOD OFFSET |                           | AMO               |
| No records to show.                                                                                       |               |                           |                   |

- Page: Amortization Templates
- Create one template per DR account
- Specify Method, Term Source and Deferral Account.
- Leave Contra Account blank, use "Default" for "Target Account"
- Period+Start Offsets: 0

### Amortization JE: B) Create Amort Journals

| A         | В         | C         | D                 | E                                 | F                              | G                            | Н                                |
|-----------|-----------|-----------|-------------------|-----------------------------------|--------------------------------|------------------------------|----------------------------------|
| trandate  | debit     | credit    | externalid        | Journal Entry Line : account      | Journal Entry Line : startdate | Journal Entry Line : enddate | Journal Entry Line : schedule    |
| 8/26/2013 |           | 101211.55 | WATERFALL_8214202 | 431120 Revenue : Software : Softw | 5/1/2018                       | 3/1/2020                     | Oracle Migration Schedule 21541  |
| 8/26/2013 | 101211.55 |           | WATERFALL_8214202 | 215410 Deferred Revenue : Deferre | 5/1/2018                       | 3/1/2020                     |                                  |
| 8/26/2013 |           | 11500     | WATERFALL_8214202 | 431120 Revenue : Software : Softw | 5/1/2018                       | 3/1/2020                     | Oracle Migration Schedule 21541  |
| 8/26/2013 | 11500     |           | WATERFALL_8214202 | 215410 Deferred Revenue : Deferre | 5/1/2018                       | 3/1/2020                     |                                  |
| 8/26/2013 |           | 8944.43   | WATERFALL_8214202 | 431120 Revenue : Software : Softw | 5/1/2018                       | 3/1/2020                     | Oracle Migration Schedule 21541  |
| 8/26/2013 | 8944.43   |           | WATERFALL_8214202 | 215410 Deferred Revenue : Deferre | 5/1/2018                       | 3/1/2020                     |                                  |
| 8/31/2013 |           | 958.29    | WATERFALL_8214205 | 431120 Revenue : Software : Softw | 5/1/2018                       | 3/1/2020                     | Oracle Migration Schedule 215410 |
| 8/31/2013 | 958.29    |           | WATERFALL_8214205 | 215410 Deferred Revenue : Deferre | 5/1/2018                       | 3/1/2020                     |                                  |
|           |           |           |                   |                                   |                                |                              |                                  |
| 1         |           |           |                   |                                   |                                |                              |                                  |

- Page: Make Journal Entries (or, CSV Import)
  - Debit DR, Credit Revenue for full amounts.
  - Add "Start Date" + "End Date" on every line.
  - Reference Amort template ONLY on "Credit Revenue" line
- Assumes DR has already been booked!
- GL Impacting, but always at Net \$0
- Creates Amort "schedules"

# Amortization JE: C) "Running" Amort Journals

Creates monthly "posting journals" from your Amort schedules.

- Page: Create Amortization Journals
- Run this monthly.
- Creates new JEs which debit DR / credit Revenue

| Create Amo              | -                |          |                              |              |                  |                                     |             |                   |        |
|-------------------------|------------------|----------|------------------------------|--------------|------------------|-------------------------------------|-------------|-------------------|--------|
| Reset Cre               | ate Journal Entr | ies      |                              |              |                  |                                     |             |                   |        |
| POSTING PERIOD          |                  |          | NAME                         |              |                  | ORIGINAL ACCOUNT                    |             |                   |        |
| Mar 2020                |                  | -        | <type tab="" then=""></type> |              | *                | <type tab="" then=""></type>        | *           |                   |        |
| ✓ INCLUDE PRIOR PERIODS |                  |          | SELECT INDIVID               | UAL SCHEDULE | ES .             | TARGET ACCOUNT                      |             |                   |        |
| JOURNAL ENTRY DATE      |                  |          | TYPE                         |              |                  | <type tab="" then=""></type>        | *           |                   |        |
| 3/31/2020               |                  | - All -  |                              | •            | DEFERRAL ACCOUNT |                                     |             |                   |        |
| SUBSIDIARY *            |                  |          | ITEM TYPE                    |              |                  | <type tab="" then=""></type>        | *           |                   |        |
| Vertafore, Inc.         |                  |          | - All -                      |              | -                | TRANSACTION DATE                    | FROM        | TO                |        |
| TRANSACTION TYPE        |                  |          |                              |              |                  | All                                 |             |                   |        |
| Journal Entry           |                  | -        |                              |              |                  |                                     |             |                   |        |
|                         |                  |          |                              |              |                  |                                     |             | 1 to 100 of 10000 |        |
| SOURCE                  |                  |          | 96                           | 96           | SCHEDULE         |                                     | TRANSACTION | POSTING           |        |
| TRANSACTION             | PROJECT          | TYPE     | RECOG.                       | COMPLETE     | NO.              | TEMPLATE NAME                       | TYPE        | PERIOD            | AMOUNT |
| Journal #13800          |                  | Standard | 95.1989%                     |              | 10000            | Oracle Migration Schedule<br>215410 | Journal     | Jan 2020          | -10.50 |
| Journal #13801          |                  | Standard | 95.2577%                     |              | 10001            | Oracle Migration Schedule<br>215410 | Journal     | Jan 2020          | -20.75 |
| Journal #13802          |                  | Standard | 95.2008%                     |              | 10002            | Oracle Migration Schedule<br>215410 | Journal     | Jan 2020          | -9.80  |
| Journal #13803          |                  | Standard | 95.2871%                     |              | 10003            | Oracle Migration Schedule<br>215410 | Journal     | Jan 2020          | -8.25  |

#### **Amortization JE - Thoughts**

- Not really ideal for "sale" revenue.
- Great for importing external waterfalls.
- "Triggering" revenue is manual; (Creation of this journal)
- Amort journals do not "look right" in the UI. (Net \$0 GL impact)

| 5515 APPROV                        | VED FOR POSTING          | PAYMENT          | S APPLIED                                |                                   |                           |                              |            |                                                 |            |                          |                       |        |
|------------------------------------|--------------------------|------------------|------------------------------------------|-----------------------------------|---------------------------|------------------------------|------------|-------------------------------------------------|------------|--------------------------|-----------------------|--------|
| Edit Back                          | 0 D.                     | Actions +        |                                          |                                   |                           |                              |            |                                                 |            |                          |                       |        |
| rimary Information                 | n                        |                  |                                          |                                   |                           |                              |            |                                                 |            |                          |                       |        |
| ENTRY NO.<br>5515<br>CURRENCY      |                          |                  | POSTING PERIOD<br>May 2018<br>REVERSAL # |                                   |                           |                              |            | APPROVAL STATU<br>Approved<br>NEXT APPROVER     | IS         |                          |                       |        |
| US Dollar<br>EXCHANGE RATE<br>1.00 |                          |                  | REVERSAL DATE                            |                                   |                           |                              |            | JE SUGGESTED AP                                 | PROVER     |                          |                       |        |
| DATE<br>1/8/2018                   |                          |                  | MEMO<br>Oracle Migration Wate            | rfall OracleInvoi                 | ce:"8538424               |                              |            |                                                 |            |                          |                       |        |
|                                    |                          |                  |                                          |                                   |                           |                              |            |                                                 |            |                          |                       |        |
| DMMENTS                            | nication <u>R</u> elated | Records          | System Information Clustom EFT           | AvidXchange                       | <u>T</u> ax Rep           | orting [r                    | itegration | Approver List                                   | ¥ertex Tax | Details                  | Vertex                | Call ( |
| DMMENTS                            | DEBIT                    | Records          | System Information Clustom EFT           | AvidXchange                       | Tax Rep<br>COST<br>CENTER | ORTING IN<br>PRODUCT<br>LINE | Itegration | Approver List<br>REVENUE<br>RECOGNITION<br>RULE | Vertex Tax | Details<br>START<br>DATE | Vertex<br>END<br>DATE | _      |
| 166.00 •                           |                          | CREDIT<br>166.00 |                                          | NAME<br>2215597<br>_ 'tv<br>P itu | COST                      | PRODUCT                      |            | REVENUE                                         |            | START                    | END<br>DATE           |        |

#### Advanced Revenue Management (ARM) - Intro

Netsuite's solution for recognizing revenue in many different cases.

- Works with both "Simple" and "Complex" cases.
- Integrates well with other Netsuite "advanced" bundles (Advanced Billing, SRP)
- Scalable
- Focused on ASC 606 compliance.
- Emphasis on "Advanced."

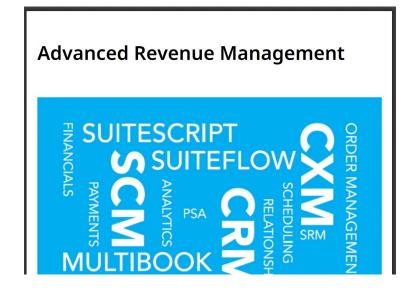

### **ARM - Basic Concepts**

How does ARM "Work"?

- (One Time) Item Record Setup
- "Source" Transaction
- Revenue Arrangements
- Revenue Elements
- Revenue Plans
- Revenue Journals

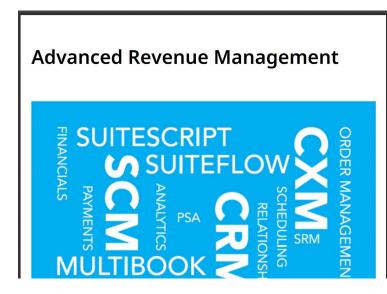

#### **ARM - Item Record Setup**

How does ARM know which Revenue Triggers to use?

- Revenue Recognition Rule
- Create Revenue Plans on
- "Direct Revenue Posting" Checkbox.

| 📔 Non-inventory Item for Sale 🔍                                   |                                                                                                    |                                                                                                    |
|-------------------------------------------------------------------|----------------------------------------------------------------------------------------------------|----------------------------------------------------------------------------------------------------|
| PreZAB_SW-S-CR-PLR-2501                                           |                                                                                                    |                                                                                                    |
| Edit Back Convert to Inventory Act                                | ions +                                                                                                    |                                                                                                    |
| Primary Information                                               |                                                                                                    |                                                                                                    |
| INTERNAL ID<br>9881<br>TEM NAMEINUMBER<br>PreZAB_SW-S-CR-PLR-2501 | DISPLAY INAUECODE<br>PreZAB_SW-SCR-PLR-2501                                                                   | SUBITEM OF                                                                                                  |
| Classification                                                    |                                                                                                    |                                                                                                    |
| SALESFORCE ID<br>01t41000005I4hiAAC                               | PROJECT ASSIGNEE                                                                                              | PRODUCT LINE NAME<br>PL Rating                                                                              |
| SFDC PRODUCT LINK<br>SUBSIDIARY                                   | PS PRICING TYPE                                                                                               | PRODUCT FAMILY<br>Connectivity                                                                              |
| Parent Company : Vertafore, Inc.  Include ChildRen                | LEGACY ITEM                                                                                                   | PUBLISHER                                                                                                   |
| COST CENTER<br>Other : No Cost Center                             | PRODUCT CATEGORY<br>User                                                                                      | LICENSE METRIC<br>User                                                                                      |
| PRODUCT LINE<br>PL Rating                                         | PRODUCT CLASS<br>Subscription                                                                                 | VERTEX PRODUCT CLASS<br>ASPD                                                                                |
| LOCATION<br>Vertafore                                             | PRODUCT GROUP<br>Rating/TransetNOW<br>PRODUCT LINE CODE<br>25102                                              | DEFER REVENUE TILL DELIVERED     SUBSCRIPTION ITEM                                                          |
| VERTEX UNSPSC CODE                                                |                                                                                                    |                                                                                                    |
| Purchasing Sales / Pricing Accounting Revenue Recogn              | nition / Amortization Related Records Communication Preferences System Information Custom                     | Tax Reporting ZAB Settings                                                                                  |
| Advanced Revenue Recognition                                      |                                                                                                    |                                                                                                    |
| ALLOCATION TYPE<br>Normal<br>PERMIT DISCOUNT                      | HOLD REVENUE RECOGNITION<br>REVENUE RECOGNITION RULE<br>VF Daily Rule (On Fulfilment)<br>REVERC FORECENT RULE | CREATE REVENUE PLANS ON<br>Fulfiliment<br>DIRECT REVENUE POSTING<br>LUIGBLE FOR CONTINGENT REVENUE HANDLING |
| DEFAULT AS DELIVERED<br>ITEM REVENUE CATEGORY                     | VF Daily Rule (On Fulfillment)<br>REVENUE ALLOCATION GROUP                                                    | FOREIGN CURRENCY ADJUSTMENT ACCOUNT<br>- Use Income Account -                                               |

### ARM - Create "Source" Transaction

On a transaction-by-transaction basis, how does ARM know things such as the RevRec schedule?

- Page: Revenue Recognition Mapping
- Line: Start Date / End Date
- Item: Create Revenue Plans On
- Item: Recognition Schedule
- Line: Amount

#### **Revenue Recognition Field Mapping**

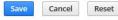

| <u>Revenue Recognition Field Mapping</u> | 5                       |                                  |
|------------------------------------------|-------------------------|----------------------------------|
| SOURCE RECORD TYPE*                      | SOURCE FIELD *          | TARGET FIELD*                    |
| Transaction Line                         | VF Rev. Rec. Start Date | Start Date                       |
| Transaction Line                         | VF Rev. Rec. End Date   | End Date                         |
| Transaction Line                         | VF Rev. Rec. Start Date | Forecast Start Date              |
| Transaction Line                         | VF Rev. Rec. End Date   | Forecast End Date                |
| Transaction Line                         | Salesforce Bundle ID    | Salesforce Bundle ID             |
| Transaction Line                         | Salesforce Bundle Name  | Salesforce Bundle Name           |
| Transaction Line                         | SFDC Asset ID           | SFDC Asset ID                    |
| Transaction Line                         | Salesforce Line Id      | Salesforce Line ID (Rev Element) |
| •                                        |                         |                                  |
| ✓ Add X Cancel + Insert                  | TRemove                 |                                  |

### ARM - Revenue Arrangements

Think of this as a "Revenue-Centric View" of your (Sales/Credit) Transaction.

- Non-Posting
- Can be mapped to one or more of: SalesOrder, Invoice, Cash Sale, CreditMemo, Journals
- Contains one or more "Revenue Elements"
- Searched via "Transaction"

#### 🝖 Revenue Arrangement 🔍

| Edit                                          | Back       | Update Re                                  | venue Plans                       | View                            | Revenue Plans                             | -C+       | Actions •                                      |                                                                     |                                                                          |
|-----------------------------------------------|------------|--------------------------------------------|-----------------------------------|---------------------------------|-------------------------------------------|-----------|------------------------------------------------|---------------------------------------------------------------------|--------------------------------------------------------------------------|
| rimary Info                                   | rmation    |                                            |                                   |                                 |                                           |           |                                                |                                                                     |                                                                          |
| EVENUE ARR<br>72232<br>CUSTOMER<br>008051 L   | ANGEMENT 4 |                                            |                                   |                                 |                                           |           | REVEN                                          | ERGED INTO NEW A<br>NUE PLAN STATUS<br>pleted<br>RANSACTION IS ALLO |                                                                          |
| OATE<br>1/1/2019<br>CREATED                   |            | ED ARRANGEM                                | ENTS                              |                                 |                                           |           |                                                | SACTION TOTAL                                                       | JCATION BUNDLE                                                           |
| lassification                                 | n          |                                            |                                   |                                 |                                           |           |                                                |                                                                     |                                                                          |
| UBSIDIARY<br>ertafore, Inc                    |            |                                            |                                   |                                 |                                           |           |                                                | CENTER<br>: No Cost Center                                          |                                                                          |
| URRENCY                                       | <b>C.</b>  |                                            |                                   |                                 |                                           |           | PROD                                           | UCT LINE                                                            |                                                                          |
| URRENCY<br>IS Dollar                          |            | Communic                                   | tion Deli                         | ated Records                    | r Suctom Infor                            | mation (  | AM53                                           | 60 Online                                                           | porting Avid                                                             |
| CURRENCY<br>IS Dollar<br><u>R</u> evenue E    |            | <u>C</u> ommunica<br>A <u>l</u> location I |                                   | ated Records                    | s <u>S</u> ystem Infor<br>igement Version |           | AMS3<br><u>u</u> stom <u>D</u> u               | 160 Online<br>unning <u>T</u> ax Re                                 |                                                                          |
| CURRENCY<br>IS Dollar<br><u>R</u> evenue E    | lements    |                                            |                                   |                                 | -                                         |           | AMS3<br><u>u</u> stom <u>D</u> u               | 160 Online<br>unning <u>T</u> ax Re                                 | porting <u>A</u> via<br>enue Su <u>m</u> mary<br>DECOMMISSION<br>QUANTIT |
| CURRENCY<br>J5 Dollar<br>Revenue E<br>Revenue | Elements   | Allocation I                               | Detail • Re<br>EFFECTIVE<br>START | venue_Arran<br>EFFECTIVE<br>END | gement Version                            | Revenue A | AMS3<br><u>u</u> stom <u>D</u> u<br>rrangement | i60 Online<br>unning <u>T</u> ax Re<br>Message Revi<br>DECOMMISSION | enue Su <u>m</u> mary<br>DECOMMISSIOI                                    |

### **ARM - Revenue Elements**

Think of this as a "Revenue-centric" view of a specific line on your transaction.

- Non-Posting
- One Revenue Element for each line on your transaction.
- Specifies RevRec trigger and RevRec schedule.
- Specifies total Revenue Amount

#### **Revenue** Element

| Primary Information                               |                                        |                                                                        |
|---------------------------------------------------|----------------------------------------|------------------------------------------------------------------------|
| SOURCE<br>Sales Order #16380                      | REVENUE ALLOCATION GROUP               | START DATE<br>11/1/2017                                                |
| SOURCE DATE<br>10/1/2017                          | REFERENCE ID<br>SalesOrd_39241         | END DATE<br>10/31/2018                                                 |
| EFFECTIVE START DATE                              | FAIR VALUE OVERRIDE                    | TERM IN MONTHS                                                         |
| EFFECTIVE END DATE                                | BASE FAIR VALUE<br>71.28               | TERM IN DAYS                                                           |
|                                                   | ALTERNATE QUANTITY                     |                                                                        |
| REVENUE ARRANGEMENT<br>Revenue Arrangement #18209 | CALCULATED FAIR VALUE AMOUNT           | REV REC FORECAST RULE<br>VF Daily Rule (On Fulfillment)                |
| NUMBER<br>100000                                  | 71.28<br>ALLOCATION TYPE               | FORECAST START DATE<br>11/1/2017                                       |
| LAST MERGED FROM ARRANGEMENT                      | Normal IS KIT ITEM TYPE                | FORECAST END DATE<br>10/31/2018                                        |
| ITEM<br>PreZAB_SW-M-AD-PRI-2100                   | PARENT KIT ELEMENT                     | DEFERRAL ACCOUNT<br>215110 Deferred Revenue : Deferred I               |
| ORIGINAL QUANTITY<br>1                            | PERMIT DISCOUNT                        | Revenue<br>RECOGNITION ACCOUNT<br>411110 Revenue : Recurring : Mainten |
| QUANTITY<br>1                                     | REVENUE AMOUNT<br>71.28                | FOREIGN CURRENCY ADJUSTMENT ACCOUNT                                    |
| CURRENCY<br>US Dollar                             | REVENUE ALLOCATION RATIO               | 411110 Revenue : Recurring : Mainten<br>TRANSITION TO NEW STANDARD     |
| EXCHANGE RATE<br>1.00                             | 1.86%<br>LINKED ELEMENT                | REVENUE MIGRATION ADJUSTMENT ACCC                                      |
| SALES AMOUNT<br>71.28                             | CREATE REVENUE PLANS ON<br>Fulfillment | REVENUE PLAN STATUS<br>Completed                                       |
| ORIGINAL DISCOUNTED SALES AMOUNT<br>71,28         | REVENUE RECOGNITION RULE               | CUSTOMER                                                               |
| DISCOUNTED SALES AMOUNT<br>71.28                  | VF Daily Rule (On Fulfillment)         | 3002596                                                                |
| RESIDUAL DISCOUNTED SALES AMOUNT                  |                                        | ELIGIBLE FOR CONTINGENT REVENUE                                        |
| ✓ IS VSOE?                                        |                                        |                                                                        |
| Classification                                    |                                        |                                                                        |
| SUBSIDIARY<br>Vertafore. Inc.                     | DEPARTMENT<br>Other : No Cost Center   | LOCATION<br>Vertafore                                                  |
| CLASS<br>Policy Rater                             |                                        |                                                                        |

#### **ARM - Revenue Plans**

A Netsuite-Native record which maps to a specific instance where ARM wants to (or already has) recognized revenue, for a given line item.

- Non-Posting
- "Actual" and "Forecast" plans.
- Multiple Plans for each Revenue Element
- One "Actual" plan for each time revenue was historically posted to the GL, one "Forecast" plan for the next posting.

| levenue Reco                                              | -                            |                       |                                                  |                   |                                                                                             |                                                             |                                                          |                                            |                              |                       | +                 |
|-----------------------------------------------------------|------------------------------|-----------------------|--------------------------------------------------|-------------------|---------------------------------------------------------------------------------------------|-------------------------------------------------------------|----------------------------------------------------------|--------------------------------------------|------------------------------|-----------------------|-------------------|
| Edit Back                                                 | Actions                      |                       |                                                  |                   |                                                                                             |                                                             |                                                          |                                            |                              |                       |                   |
|                                                           |                              |                       |                                                  |                   | START OFFSET                                                                                |                                                             |                                                          |                                            | ENUE RECOGNITION             |                       |                   |
| NUMBER<br>1920703                                         |                              |                       |                                                  |                   | START OFFSET                                                                                |                                                             |                                                          | ITEM                                       | ENUE RECOGNITION             |                       |                   |
| CREATION TRIGGERED BY                                     |                              |                       |                                                  |                   | REVENUE TERM IN MONTHS                                                                      |                                                             |                                                          |                                            | -CR-PLR-2501                 |                       |                   |
| REATED FROM<br>Revenue Element #978                       | 1597                         |                       |                                                  |                   | REVENUE TERM IN DAYS                                                                        |                                                             |                                                          |                                            | CE DATE                      |                       |                   |
| REVENUE RECOGNITION RULE<br>VE Daily Rule (On Fulfilment) |                              |                       | AMOUNT SOURCE<br>Event-Percent based on quantity |                   |                                                                                             | 1.00                                                        | PLAN EXCHANGE RATE<br>1.00<br>REMAINING DEFERRED BALANCE |                                            |                              |                       |                   |
| REV REC START DATE                                        |                              |                       |                                                  |                   | REVENUE RECOGNITION START DATE SOU<br>Revenue Flement Start Date                            | IRCE                                                        |                                                          | 2,138.47                                   |                              |                       |                   |
| REV REC END DATE                                          |                              |                       |                                                  |                   | REVENUE RECOGNITION END DATE SOURS<br>Revenue Element End Date                              | REVENUE RECOGNITION END DATE SOURCE                         |                                                          |                                            | TOTAL RECOGNIZED<br>1,464.08 |                       |                   |
| MOUNT<br>3,602.55                                         |                              |                       |                                                  |                   | END DATE CHANGE IMPACT<br>Update Remaining Periods Only                                     |                                                             |                                                          | STATUS<br>In Progress<br>REVENUE PLAN TYPE |                              |                       |                   |
| ECOGNITION METHOD                                         | rst & last peri              | od                    |                                                  |                   | INITIAL AMOUNT                                                                              |                                                             |                                                          | Actual<br>CATCH UP PE                      |                              |                       |                   |
| ECOGNITION PERIOD                                         |                              |                       |                                                  |                   | PARENT LINE CURRENCY<br>USD                                                                 |                                                             |                                                          | EUMINAT                                    |                              |                       |                   |
| PERIOD OFFSET                                             |                              |                       |                                                  |                   | REVENUE RECOGNITION PLAN CURRENCY<br>USD                                                    |                                                             |                                                          | CONTRACT                                   |                              |                       |                   |
| Planned Revenue                                           | System No                    | tes <u>W</u> orkflow  |                                                  |                   |                                                                                             |                                                             |                                                          |                                            |                              |                       |                   |
| Planned Revenue                                           | <ul> <li>Previous</li> </ul> | Revenue Plans         |                                                  |                   |                                                                                             |                                                             |                                                          |                                            |                              |                       |                   |
| PLANNED<br>PERIOD                                         | AMOUNT                       | LINE EXCHANGE<br>RATE | JOURNAL                                          | POSTING<br>PERIOD | DEFERRAL ACCOUNT                                                                            | RECOGNITION ACCOUNT                                         | DATE<br>EXECUTED                                         | IS<br>RECOGNIZED                           | % RECOGNIZED IN<br>PERIOD    | % TOTAL<br>RECOGNIZED | TOTA<br>RECOGNIZE |
| Oct 2019                                                  | 46.58                        | 1.00                  | 37351                                            | Oct 2019          | 215110 Deferred Revenue : Deferred<br>Maintenance Revenue : Deferred Maintenance<br>Revenue | 412110 Revenue : Recurring :<br>Subscription : Subscription | 10/31/2019                                               |                                            | 1,293%                       | 1.293%                | 46                |
| Nov 2019                                                  | 472.50                       | 1.00                  | 38382                                            | Nov 2019          | 215110 Deferred Revenue : Deferred<br>Maintenance Revenue : Deferred Maintenance<br>Revenue | 412110 Revenue : Recurring :<br>Subscription : Subscription | 11/30/2019                                               |                                            | 13.1157%                     | 14.4087%              | 519               |
| Dec 2019                                                  | 472.50                       | 1.00                  | 44553                                            | Dec 2019          | 215110 Deferred Revenue : Deferred<br>Maintenance Revenue : Deferred Maintenance<br>Revenue | 412110 Revenue : Recurring :<br>Subscription : Subscription | 11/30/2019                                               |                                            | 13.1157%                     | 27.5244%              | 991               |
| Jan 2020                                                  | 472.50                       | 1.00                  | 46474                                            | Jan 2020          | 215110 Deferred Revenue : Deferred<br>Maintenance Revenue : Deferred Maintenance<br>Revenue | 412110 Revenue : Recurring :<br>Subscription : Subscription | 1/31/2020                                                |                                            | 13.1157%                     | 40.6401%              | 1,464             |
| Feb 2020                                                  | 472.50                       | 1.00                  |                                                  |                   | 215110 Deferred Revenue : Deferred                                                          | 412110 Revenue : Recurring :                                |                                                          |                                            | 13.1157%                     |                       |                   |

### **ARM - Revenue Journals**

No different from a regular Journal except, ARM creates these.

- GL Posting!
- Easily identified by "Magic Memo"
- Associated with "Revenue Plan" recor
- Page: Create Revenue Journals
- \*Multiple\* Journals could be created where each run.

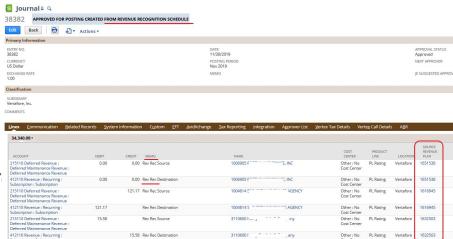

Cost Center

#### **Revenue - Closing Notes**

• Implementing Revenue? Consider your Billing engine.

Useful Links and Pages:

- LinkedIn Learning: "Running a Profitable Business: Revenue Recognition" (Kay & Jim Stice)
- "Advanced Revenue Management" User Guide
- "Amortization Guide" User Guide
- IRS Publication 538 (Cash vs Accrual Guidelines)

Presented by: Mike Kachline <mike@kachline.net>